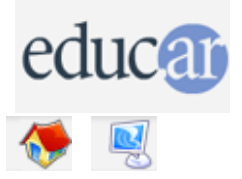

## **Actividades con Software Libre**

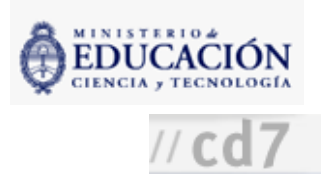

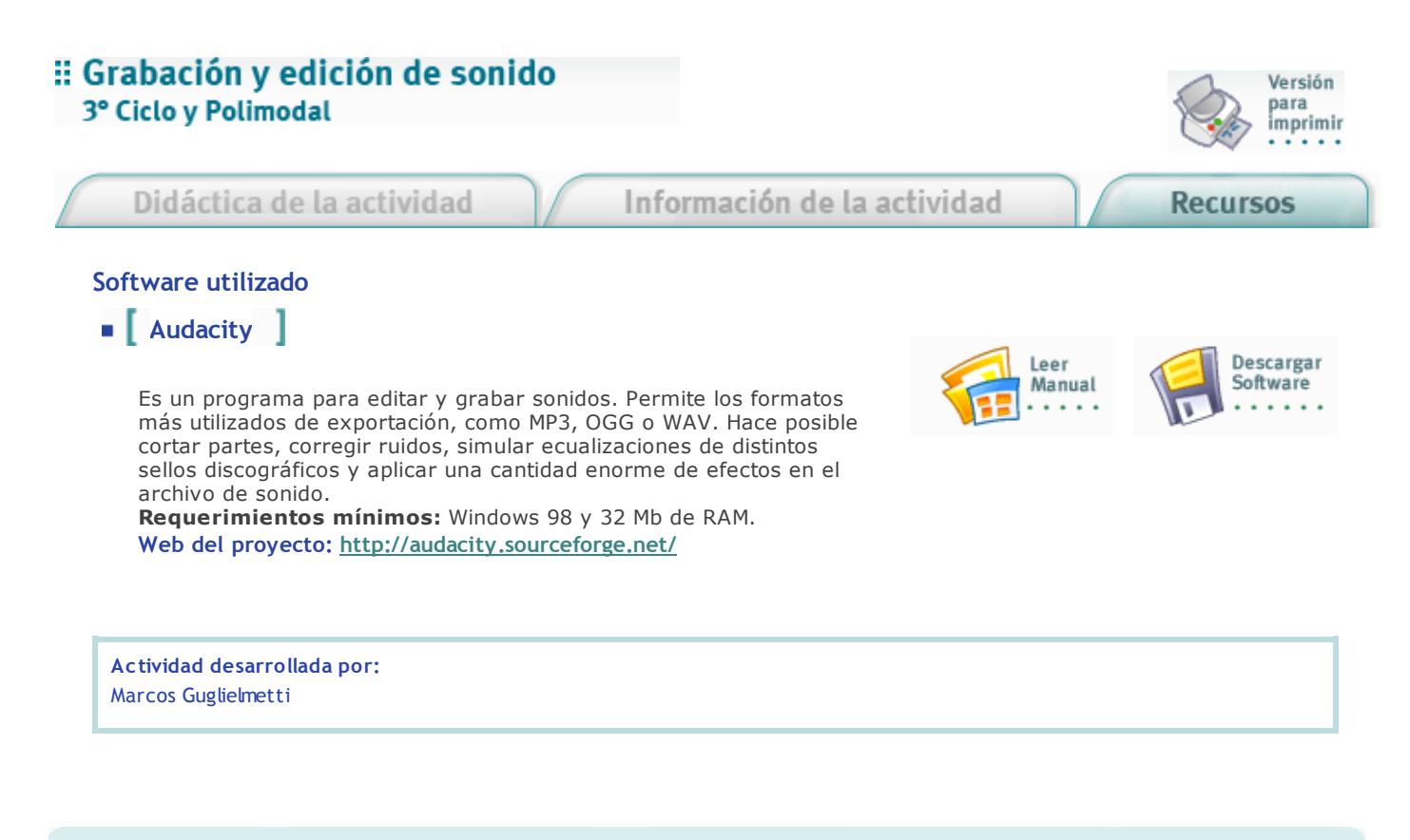

**ACERCA DE...** 

**CÓMO USAR EL CD** 

**MAPA DEL CD** 

LIC. CREATIVE COMMONS

**CRÉDITOS**